# **7games baixar aplicativo apk**

- 1. 7games baixar aplicativo apk
- 2. 7games baixar aplicativo apk :casas de apostas com bônus confiáveis
- 3. 7games baixar aplicativo apk :betmotion com br

### **7games baixar aplicativo apk**

#### Resumo:

**7games baixar aplicativo apk : Inscreva-se em mka.arq.br e descubra o tesouro das apostas! Ganhe um bônus especial e inicie sua busca pela fortuna!**  contente:

1. Subway Surfers

Corra ilimitadamente por estações de metrô e evite os obstáculos;

Corra e salte por templos antigos;

Desbloqueie novos pássaros e power-ups;

Construa 7games baixar aplicativo apk vila e treine exércitos;

### **7games baixar aplicativo apk**

No mundo digital de hoje em 7games baixar aplicativo apk dia, é fácil acessar diversos tipos de entretenimento de qualidade com apenas um clique – e isso inclui jogos e apostas esportivas online.

A 7Games apresenta 7games baixar aplicativo apk plataforma, que reúne alguns dos melhores jogos e cassinos digitais do mundo. Se você é um fã de habilidades ou simplesmente quer se divertir, essa é a opção perfeita para você.

#### **7games baixar aplicativo apk**

Para começar a experimentar a emoção dos jogos e apostas esportivas da 7Games, você precisa fazer o download do aplicativo.

- 1. Abra o navegador em 7 games baixar aplicativo apk seu dispositivo móvel e digite {nn} no endereço do site.
- 2. Clique em 7games baixar aplicativo apk "Botão Download App" e selecione o seu dispositivo (Android ou iOS)
- 3. Crie 7games baixar aplicativo apk conta e faça a ativação da promoção.
- 4. Realize o depósito mínimo para receber o bônus de boas-vindas.

#### **Aproveite a facilidade do App da 7Games**

O App da 7Games oferece simplicidade e conforto ao escolher seu entretenimento de jogo favorito. Além disso, possui diversas opções de apostas esportivas, slots de cassino online e milhões de jogadores em 7games baixar aplicativo apk todo o mundo.

#### **Utilize a Google Play Store para descobrir mais diversão**

A Google Play Store e a App Store estão repletas de jogos, mas por que não baixar uma plataforma que oferece diversos títulos em 7games baixar aplicativo apk apenas um único aplicativo? O site Click Jogos, o maior site de mini games do Brasil, oferece apps exclusivos para Android e iOS para levar 7games baixar aplicativo apk coleção de jogos para onde quer que você vá.

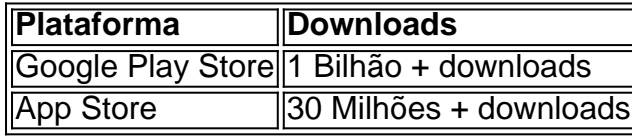

### **7games baixar aplicativo apk :casas de apostas com bônus confiáveis**

Tempos de carregamento rápidos: todos os jogos e formulários estão disponíveis de forma rápida e eficiente, evitando esperas desnecessárias.

(imagem de exemplo, deve ser substituída)

Quando se trata de apostas online, você deve se sentir seguro e confortável. O aplicativo 7Games garante aos seus usuários transparência, segurança e respeito às suas informações pessoais, tornando mais fácil realizar apostas de forma descomplicada.

Diversos métodos de pagamento em 7games baixar aplicativo apk diferentes moedas para atender usuários de todos os lugares do mundo.

Aplicativo disponível em 7games baixar aplicativo apk múltiplas línguas.

1. Subway Surfers

3. Candy Crush Saga

Este jogo é um dos mais populares do mundo e é facilmente acessível pelo 7Games APK Baixaki. Misture e combinar doces em diferentes níveis e desafios. Com gráficos coloridos e uma trilha sonora cativante, este jogo é ideal para quem procura um passe-tempo divertido e desafiante.

5. Angry Birds 2

6. Clash of Clans

## **7games baixar aplicativo apk :betmotion com br**

Por 7games baixar aplicativo apk

10/12/2023 07h00 Atualizado 10/12/2023

Selo Home fronteira do Brasil com a Guiana (Essequibo) — {img}: arte/ 7games baixar aplicativo apk

Na disputa pelo Essequibo, cada movimento dos protagonistas Venezuela e Guiana é acompanhado com atenção desde o referendo venezuelano pela anexação do território, realizado no início de dezembro.

No sábado (9/12), os presidentes da Venezuela, Nicolás Maduro, e da Guiana, Irfaan Ali, concordaram em realizar uma reunião sobre a disputa territorial.

No entanto, os olhos do mundo, em especial da América Latina, não estão pregados só nos dois países; os Estados Unidos, assim como o Brasil, é outro protagonista desta crise diplomática.

O governo americano é um aliado político e econômico poderoso da Guiana, enquanto a Venezuela segue em frágeis negociações pelo alívio das sanções econômicas dos Estados Unidos em troca de concessões eleitorais e garantias de direitos humanos.

No entanto, apesar da movimentação militar anunciada pela embaixada americana em Georgetown na quinta-feira, especialistas ouvidos pela 7games baixar aplicativo apk News Brasil ainda não acreditam que o presidente Joe Biden tenha entre suas prioridades intervir na região, caso a crise escale para um conflito armado.

Muito menos instalar uma base militar na Guiana, como receia o governo brasileiro.

"Washington declarou seu apoio à Guiana e acredito que eles querem dar à Venezuela a impressão de que haveria uma resposta rápida e decisiva a qualquer movimentação militar [da Venezuela]" afirmou à 7games baixar aplicativo apk Brasil Philip Gunson, analista sênior para os Andes do International Crisis Group em Caracas.

"Mas como isso se desenvolveria de fato no Congresso americano e se haveria uma intervenção direta e rápida, não estou bem certo."

Para o professor e pesquisador da Boston University Jorge Heine, os sobrevoos do Comando Sul do Exército americano foram um recado curto, mas claro.

"Os Estados Unidos estão mostrando seu arsenal e que não vão tolerar essas medidas do governo venezuelano. É um pouco como enviar porta-aviões ao Oriente Médio."

Mas Heine disse não acreditar que o Exército americano iria muito além do que já demonstrou. Jeff Colgan, professor de Ciência Política da Brown University, disse à 7games baixar aplicativo apk que o governo Biden não tem disposição para entrar no confronto.

"Os Estados Unidos já estão lidando com uma guerra na Ucrânia e a crise em Gaza. Não estão em busca de outro conflito militar para administrar", afirmou.

"O governo Biden e a população americana não querem outra briga. E é bastante possível que esta questão se resolva pacificamente."

Base militar e aliança com a Guiana

Os rumores da instalação de uma base militar americana na Guiana foram encarados com ceticismo por Gunson.

"Os Estados Unidos negaram qualquer intenção neste sentido e no momento parece ser uma alegação da Venezuela, que tem interesse em tornar a contenda uma 'luta anti-imperialista'." Já Heine não é tão taxativo e acredita que, para a base existir, basta a Guiana querer.

"Acredito que se a Guiana pedir, os Estados Unidos podem considerar a possibilidade. O problema é o custo. Se for algo fora do orçamento normal do Pentágono, teria que ser aprovado pelo Congresso americano. Mas acredito que passaria porque atualmente existe um sentimento anti-Venezuela, especialmente anti-Maduro, muito forte no Legislativo."

Outros aspectos da questão também fazem com que a simpatia americana penda para a Guiana. A Corte Internacional de Justiça, em Haia, havia decidido que a Venezuela não poderia tomar nenhuma medida em relação ao Essequibo enquanto não chegasse a seu veredito.

Há ainda a desproporcionalidade de seus exércitos: 120.000 do lado venezuelano para cerca de 4.000 do outro lado da fronteira.

A questão econômica

Quanto os interesses econômicos pesam na questão?

Desde 2023, a Guiana descobriu reservas de 11 bilhões de barris de petróleo, inclusive na região de Essequibo, que contribuíram para tornar o país uma das economias que mais cresce no mundo. E a uma das empresas que está explorando as reservas guianenses é a americana Exxon.

Durante a COP28 em Dubai, o CEO Darren Woods disse estar acompanhando a situação de perto, mas que a empresa não estava ajudando o governo guianês financeiramente, segundo a Bloomberg.

Apesar de ver paralelos com a invasão do Kuwait pelo Iraque em 1990 na atual tensão entre os dois países sul-americanos, Colgan não acredita que a Exxon seja um fator de consideração no apoio do governo americano à Guiana.

"O governo americano não quer ser visto como motivado a se envolver militarmente para proteger os interesses da Exxon ou de outra empresa petrolífera," afirmou à 7games baixar aplicativo apk Brasil.

Enquanto o Essequibo era só mato, foi fácil para Hugo Chávez deixar a questão fronteiriça para lá, em uma manobra diplomática para azeitar suas relações como os países do bloco caribenho, segundo Jorge Heine, que também serviu como embaixador do Chile na China durante o governo de Michele Bachelet. Mas as reservas de petróleo atiçaram o interessem de Nicolás Maduro.

Outra maneira dos Estados Unidos de interferir na questão sem ter que se valer de seu exército é voltar com sanções econômicas que havia relaxado e mandar outras, apertando ainda mais a economia venezuelana.

Teste para a diplomacia brasileira

De maneira geral, o entendimento é que, para o presidente venezuelano, novas reservas de

petróleo não eram a prioridade quando ele resolveu convocar o referendo para anexar Essequibo, e sim 7games baixar aplicativo apk própria sobrevivência política, ainda que isso cause mais problemas econômicos a longo prazo.

Venezuela x Guiana: Entenda em 5 pontos disputa por Essequibo

Com a popularidade em baixa, Maduro usou a questão histórica da fronteira e a "anexação" de Essequibo como uma jogada política para reviver sentimentos nacionalistas entre os venezuelanos e pavimentar seu caminho para as eleições presidenciais do ano que vem, segundo analistas.

"Eu acho improvável que aconteça uma invasão venezuelana em larga escala," disse Heine à 7games baixar aplicativo apk News Brasil. "Para começar, o terreno lá é bastante árduo, e em parte, o caminho passa pelo território brasileiro para chegar a Essequibo. Então isso complica bastante," explicou.

Por isso, o ex-diplomata disse que Maduro vai se limitar a truques para chamar a atenção da opinião pública, como o mapa, ou exigir licenças venezuelanas para empresas em Essequibo, em vez de ações militares. "Mas isso não quer dizer que a questão não seja séria."

Outro consenso é que o Brasil pode e deve intermediar as negociações entre Guiana e Venezuela, dado seu papel como líder regional na América do Sul e país fronteiriço entre os dois. Em conversa pelo telefone com Maduro neste fim de semana, o presidente Luiz Inácio Lula da Silva disse que é importante "evitar medidas unilaterais que levem a uma escalada da situação", segundo o governo brasileiro.

Para Heine, a briga pelo território de Essequibo é a possibilidade da diplomacia brasileira mostrar que pode exercer influência e manter o controle.

"É um verdadeiro desafio para o governo Lula. E o fato dos Estados Unidos terem já mostrado algo com os exercícios militares é um pouco problemático. A mim me parece que [Essequibo] deveria ser algo que o Brasil deveria ser capaz de resolver. O país tradicionalmente tem boas relações com a Venezuela, deveria ser capaz de influenciar o governo venezuelano a não fazer nada imprudente."

Uma alternativa poderia ser os Estados Unidos e o Brasil trabalharem juntos nessa via diplomática, segundo o professor da Boston University.

"O que não seria bom é se o Brasil fosse deixado de lado e isso se resolvesse entre Venezuela, Guiana e Estados Unidos. O Brasil deveria ser um parceiro natural em qualquer solução para este problema."

Colgan concorda. "O Brasil é absolutamente um parceiro vital nesta situação, por causa de 7games baixar aplicativo apk importância econômica e diplomática na América do Sul. As escolhas brasileiras impactarão significativamente as opções disponíveis para a Venezuela." Veja também

Cristina Kirchner faz gesto obsceno ao chegar ao Congresso

Morre Sofia, filha do prefeito Vitor Valim, que fez transplante de fígado Zé Neto fala sobre acidente: 'Do carro, não sobrou nada'

Ana Hickmann diz que defesa do marido quer 'distorcer realidade'

Suspeito de desaparecer com criança de 4 anos é levado para delegacia Bombou na semana

Possivelmente com Lula, Maduro e presidente da Guiana marcam reunião Sobe para 12 o número de mortos em desabamento em mina na Venezuela

Author: mka.arq.br Subject: 7games baixar aplicativo apk Keywords: 7games baixar aplicativo apk Update: 2024/7/17 3:18:59